## **Schedules for Making College Life Easier**

This document includes three different schedules. Copy and paste the ones you need into their own documents or use them all here. The Semester Schedule helps me see, at a glance, the big assignments that I have to do over the course of the semester. The Weekly Work & Class Schedule helps me see, at a glance, what days I have to work. I also use it to schedule study times for myself (such as during a free block on Tuesdays and Thursdays). The Detailed Work Schedule helps me organize the weeks where I have a lot of deadlines or meetings. I give myself step-by-step deadlines on big projects so that I stay on top of things.

## **Semester Schedule (Overview)**

This helps me see, at a glance, the big assignments that I have to do over the course of the semester . I write the major assignments that are due in **bold**.

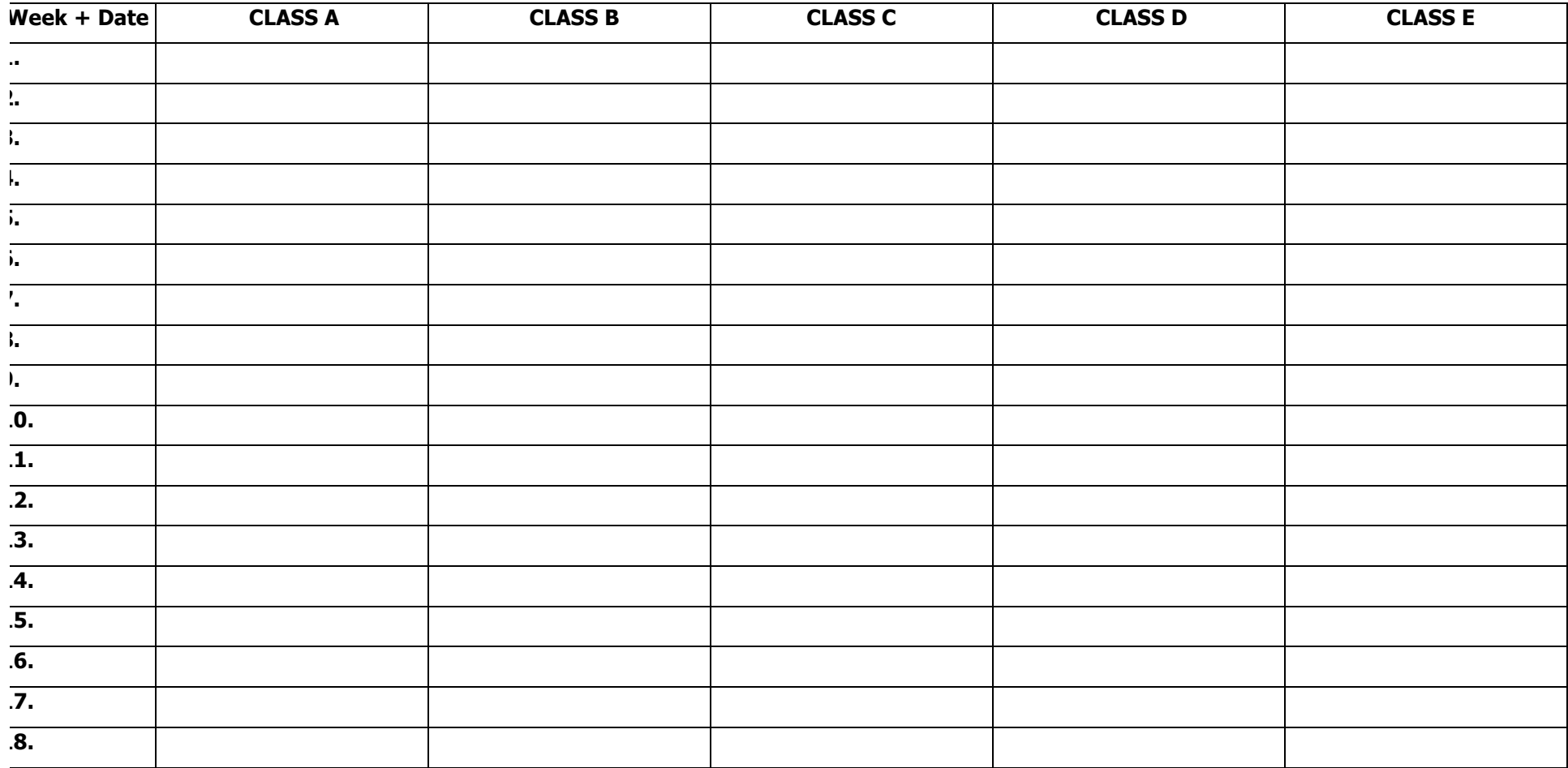

I use this to help me see, at a glance, what days I have to work. I also use it to schedule study times for myself (such as during a free block on Tuesdays and Thursdays). You might wish to delete Saturday and Sunday if you don't want to schedule work those days.

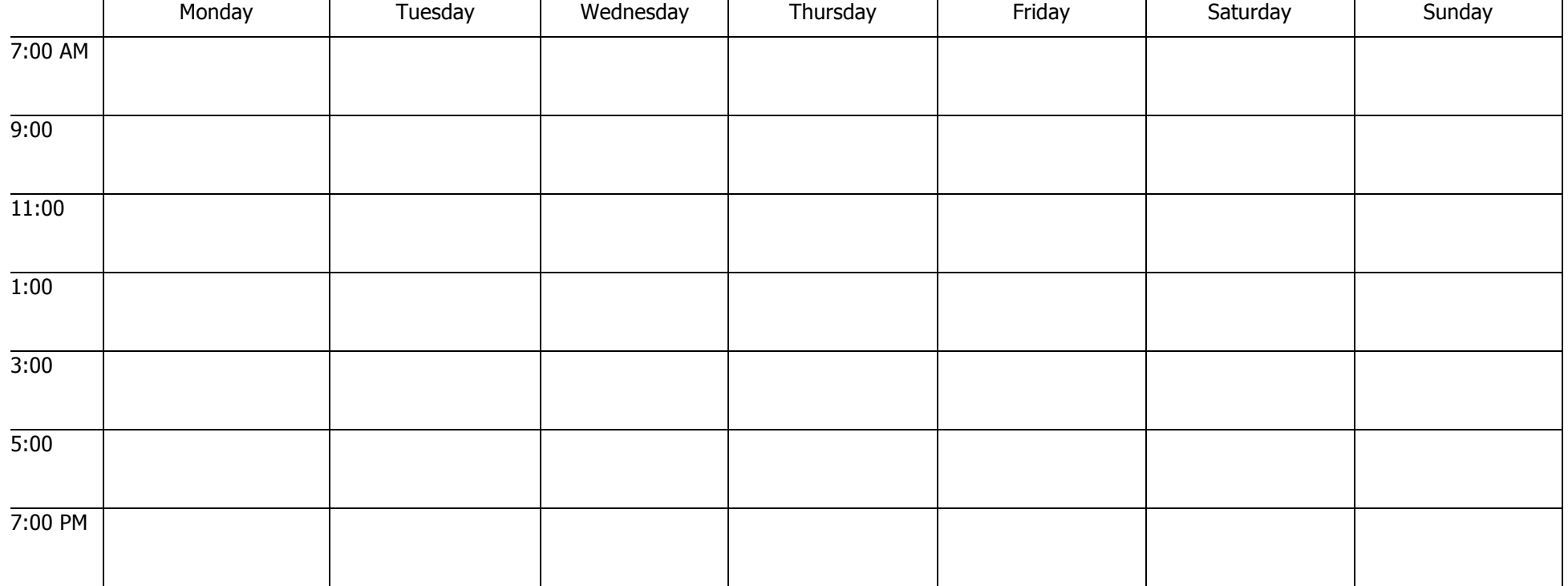

## **Detailed Work Schedule**

I use this to help me organize the weeks where I have a lot of deadlines or meetings. I give myself step-by-step deadlines on big projects so that I stay on top of things (such as have rough draft due, or meet with group) and give myself time to do my best work.

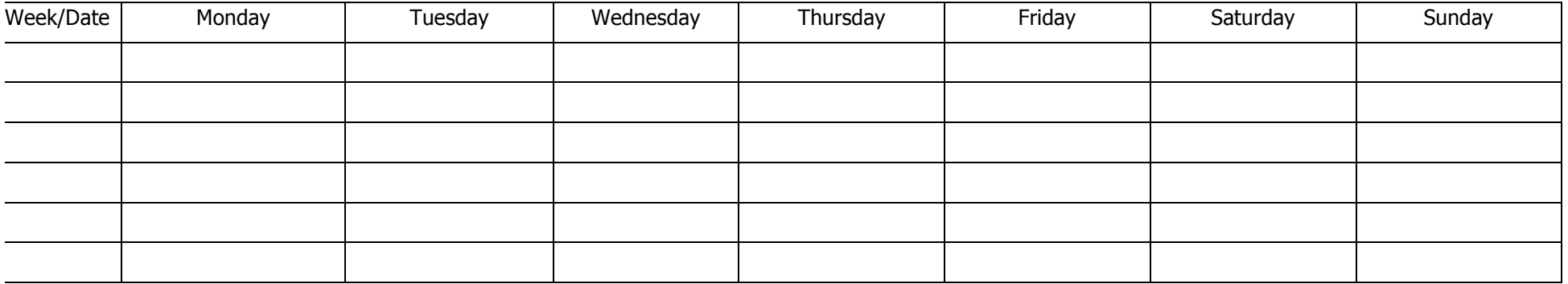

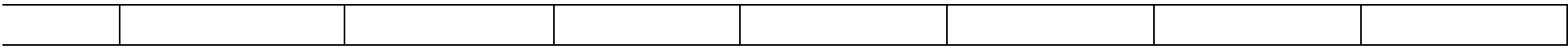